## **F# as an Object-oriented Programming Language**

# **Object-oriented Programming in F#**

Björn Lisper School of Innovation, Design, and Engineering Mälardalen University

bjorn.lisper@mdh.se http://www.idt.mdh.se/˜blr/ F# has an object-oriented part

Important to know something about this – accessing .NET libraries and services is done in an object-oriented fashion

F# has these kinds of *object types*:

- Concrete object types
- Object interface types

Object-oriented Programming in F# (revised 2022-02-10)

Object-oriented Programming in F# (revised 2022-02-10) 1

**Concrete Object Types**

F# objects can be both *mutable* and *immutable*

Methods are called *members*

The simplest case: extending <sup>a</sup> conventional F# type with *member declarations*

These provide <sup>a</sup> kind of interface to the data type

(They're really just functions that take an argument of that type)

### **An Example**

Extending <sup>a</sup> record data type with members, turning the records into objects:

```
type vector2D =
 { x : float; y : float }
 member v.Length = sqrt (v.x**2.0 + v.y**2.0)member v. Scale(k) = { x = k * v \cdot x; y = k * v \cdot y }
 member v.X\_shift(x_new) = \{ v with x = x + x_new \}static member Zero = { x = 0.0; y = 0.0 }
 static member X vector(x_in) = { x = x_in; y = 0.0 }
```
(All examples in this presentation are adapted from Syme et. al. *Expert F# 2.0*)

 $v$  is like "this", or "self" in other languages. In F# you can choose whatever identifier you want

Members without arguments are *properties*, members with arguments are *methods*

Members can be *static*, meaning they operate on types rather than values. We'll see an example soon

The above is an immutable object type: no record fields can be updated

Creating an object and using its methods and properties:

let vec = {  $x = 3.0$ ;  $y = 4.0$  } // create an object "vec" vec.Length // length of vec = 5.0

Static members are applied to the type, not to values of that type

let vec2 = vec. Scale(2.0)  $\frac{1}{\sqrt{2}}$  create a new object "vec2" vec2.Length // length of vec = 10.0 vec.Length // length of vec is still 5.0 vector2D.Zero  $\frac{1}{2}$  a new object with x,  $y = 0.0$ 

Note the immutability:  $vec$ . Scale(2.0) creates a new object, the old one

This is the object type resulting from the declaration:

type vector2D = { x : float; y : float } member Length : float member Scale : k:float -> vector2D member X\_shift : x\_new:float -> vector2D static member Zero : vector2D static member X vector : x in:float -> vector2D

The member types become part of the object type

Object-oriented Programming in F# (revised 2022-02-10) 4

Object-oriented Programming in F# (revised 2022-02-10) 5

**Members vs. Functions**

Consider this alternative, F# with ordinary functions:

```
type vector2D =
{ x : float; y : float }
let Length v = sqrt (v.x**2.0 + v.y**2.0)let Scale v k = { x = k*v.x; y = k*v.y }
let Zero = { x = 0.0; y = 0.0 }let X_vector x_in = \{ x = x_in; y = 0.0 \}
```
Perfectly possible, does the same thing. But we lose the bundling of members and record type into an object type

is not affected

### **A Variation**

### **Constructed Classes**

### Any F# type can be enriched with members into an object type:

type Tree<'a> = Leaf of 'a | Branch of Tree<'a> \* Tree<'a> member t.Fringe = match t with | Leaf  $x \rightarrow [x]$ | Branch (t1,t2) -> t1.Fringe @ t2.Fringe

#### It doesn't have to be <sup>a</sup> record type

#### Members can be recursive

Object-oriented Programming in F# (revised 2022-02-10) 8

Goes beyond the simple object types where ordinary F# types are extended with members

Adds <sup>a</sup> possibility to define entities local to objects

These entities can be precomputed

Object-oriented Programming in F# (revised 2022-02-10) 9

### **An Example of <sup>a</sup> Constructed Class**

#### vector2D using <sup>a</sup> constructed class:

```
type vector2D(x : float; y : float) =
 let len = sqrt (x**2.0 + y**2.0)member v.Length = len
 member v.Scale(k) = vector2D(k*x, k*y)member v.X shift(x new) = vector2D(x = x + x new, y = y)
 static member Zero = vector2D(x = 0.0, y = 0.0)
 static member X_ vector(x_in) = vector2D(x = x_in, y = 0.0)
```
vector2D is <sup>a</sup> *constructor* (in the OO sense): <sup>a</sup> function that creates <sup>a</sup> new object

let  $v = vector2D(3.0, 4.0)$ 

len will be computed then vector2D creates the new object

#### Arguments to members can be given both by *position*, or by *name*

```
let v = vector2D(3.0, 4.0) \\ by position
let v = vector2D(x = 3.0, y = 4.0) \\ by name
let v = vector2D(y = 4.0, x = 3.0) \\ by name, order does not matter
```
## **Named and Optional Arguments**

### The resulting type:

type vector2D = new : x:float \* y:float -> Vector2D member Length : float member Scale k:float -> Vector2D member X\_shift x\_new:float -> Vector2D static member Zero : vector2D static member X vector : x in:float -> Vector2D

#### Note "new", tells the type of the vector2D constructor

With named arguments, it is convenient to make arguments optional and have <sup>a</sup> default value for them

Named arguments can be used with all method calls

Optional arguments are preceded by "?"

An optional argument with type  $\prime$  a will have type  $\prime$  a option within the object type declaration

An argument given with value  $v$  will have the value  $\text{Some } v$  inside

If the argument is not given, it will have the value None

It is the responsibility of the programmer to write code that uses this distinction to provide <sup>a</sup> default value

Object-oriented Programming in F# (revised 2022-02-10) 13

### **Optional Arguments, Example**

Object-oriented Programming in F# (revised 2022-02-10) 12

#### We turn  $x$  and  $y$  into optional arguments with default  $0.0$ :

```
type vector2D(?x : float; ?y : float) =
 let x = match x with
         | None -> 0.0
         | Some v -> v
 let y = match y with
          | None -> 0.0
          | Some v -> v
     .....
```
Note the new local definitions of  $x$  and  $y$  – not the same as the arguments  $x$ and <sup>y</sup>!

### **Optional Arguments, Continued**

#### A builtin function to use with optional arguments:

defaultArg : 'a option -> 'a -> 'a

#### Its definition;

DefaultArg arg default = match arg with | None -> default | Some a -> a

#### An example of its use:

```
let x = defaultArg x = 0.0let y = defaultArg y = 0.0...
```
## **Mutable Object Types**

One idea with object-orientation is to encapsulate side-effects into objects

This reduces the risks with the side-effects

Side-effects means we should have mutable data inside objects

F# supports this

Object-type internal variables can be declared mutable

Members are defined with get and set methods:

- The get method returns the current value for the member
- The set method sets a new value for the member by setting new values for the object-internal mutable variables

Object-oriented Programming in F# (revised 2022-02-10) 16

## **An Example**

The 2D-vector again, but now with two different views:

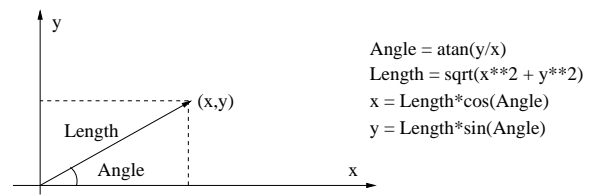

An object representing a 2D-vector will have  $x$  and  $y$  as mutable state However, we will also provide methods for Length and Angle Getting Length and Angle will compute them from  $x$  and  $y$ Setting  $Length$  or  $Angle$  will set x and y

Object-oriented Programming in F# (revised 2022-02-10) 17

## **Object Type Declaration**

```
type mutVector2D(x : float; y : float) =
 let mutable current x = xlet mutable current_y = ymember v.x with get () = current_x and set x = current_x \leq -xmember v.y with get () = current y and set y = current y \leftarrow y
 member v.Length
    with get () = sqrt(current_x**2.0 + current_y**2.0)
    and set len = let theta = v.Angle
                   current_x <- len*cos theta
                   current_y <- len*sin theta
 member v.Angle
    with get () = atan2 current_y current_x
    and set theta = let len = v. Length
                     current_x <- len*cos theta
                     current y <- len*sin theta
```
### Resulting type:

type mutVector2D = new : float \* float -> mutVector2D member x : float with get,set member y : float with get,set member Length : float with get,set member Angle: float with get,set

### **How to Use**

 $>$  let v = mutVector2D(3.0, 4.0);; val v : mutVector2D  $>$   $(v, x, v, y);$ val it : float \* float =  $(3.0, 4.0)$ > (v.Length, v.Angle);; val it : float \* float =  $(5.0, 0.927295218)$  $>$  v. Length  $<-10.0$ ;; val it : unit  $= ()$  $>$   $(v, x, v, y);$ val it : float \* float =  $(6.0, 8.0)$ > (v.Length, v.Angle);; val it: float  $*$  float =  $(10.0, 0.927295218)$  $> v.x \leq 1.0$ ;  $v.y \leq 1.0$ ; val it : unit =  $()$ > (v.Length, v.Angle);; val it: float \* float = (1.414213562,0.7853981634)

Object-oriented Programming in F# (revised 2022-02-10) 20

**Object Interface Types**

"Abstract" object type declarations, specify only members and their types, not their implementations

Concrete implementations are specified by separate declarations

By having different concrete implementations implement members differently, we achieve something similar to virtual methods

Object-oriented Programming in F# (revised 2022-02-10) 21

#### **Example**

type Point = { X : float; Y : float } type Rectangle = Rectangle of (float  $*$  float  $*$  float)

type IShape =

abstract Contains : Point -> bool abstract Boundingbox : Rectangle

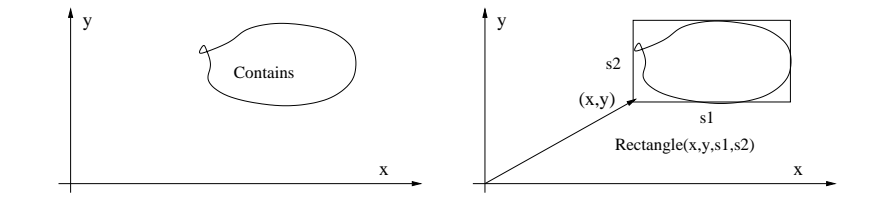

let circle(center:Point, radius:float) = { new IShape with member x.Contains(p:Point) = let  $dx = p.X - center.X$ let  $dy = p \cdot Y - center \cdot Y$ sqrt $(dx**2.0 + dy**2.0) \leq$  radius member x.Boundingbox = Rectangle (center. $X -$  radius, center. $Y -$  radius, 2.0\*radius,2.0\*radius) } y y center

x

radius

Object-oriented Programming in F# (revised 2022-02-10) 23

x

### **Object Expressions**

let square(center:Point, side:float) = { new IShape with member  $x$ . Contains (p: Point) = let  $dx = p.X - center.X$ let  $dy = p.Y - center.Y$ abs(dx)  $\leq$  side/2.0 && abs(dy)  $\leq$  side/2.0 member x.Boundingbox = Rectangle (center.X - side/2.0, center.Y - side/2.0, side, side) } y y center side

x

Object-oriented Programming in F# (revised 2022-02-10) 24

x

circle and square are functions whose bodies are *object expressions* (the "{ new IShape with ...}")

Object expressions are used to specify implementations for interface types

An object expression must give an implementation for each member of the interface type

In our example, the functions circle and square provide implementations of the IShape interface

Object-oriented Programming in F# (revised 2022-02-10) 25

#### **Inheritance**

Object interface types can inherit from each other

Thus, hierarchies of such types can be built

The keyword "inherit" specifies inheritance

type Blahonga = abstract xxx : ...

type FooBar = inherit Blahonga abstract yyy : ...

An implementation of FooBar must implement both xxx and yyy

#### Object-oriented Programming in F# (revised 2022-02-10) 26

## **Functional Programming Techniques and Object Expressions**

Object expressions can take functions as arguments

In that way, object expressions can be abstracted further

An example:

- A simple interface TextOutputSink defining two methods: for writing <sup>a</sup> character, and for writing <sup>a</sup> string
- A function SimpleOutputSink returning an implementation

(See next page)

```
type TextOutputSink =
  abstract WriteChar : char -> unit
  abstract WriteString : string -> unit
let SimpleOutputSink(writechar) =
  { new TextOutputSink with
      member x.WriteChar(c) = writechar c
      member x.Writestring(s) =for c in s do writechar c }
```
SimpleOutputSink defines the simple pattern to write a string by writing it character by character

Object-oriented Programming in F# (revised 2022-02-10) 28